## **JANOEL12**

Меры предосторожности:

1. Распакуйте коробку, чтобы проверить состояние инкубатора. Посмотрите, в хорошем ли состоянии аксессуары внутри упаковочной коробки. Подробности и список содержимого можно найти в упаковочном листе.

2. Примечание: при температуре окружающей инкубатор среды ниже 25℃ лучше принять меры по сохранению тепла. Это необходимо для равномерности температуры, когда устройство закрыто одеждой или другими теплыми предметами, а также помогает экономить энергию и уменьшает тепловыделение. Используйте термометр для корректировки температуры перед использованием, параметр CA можно отрегулировать.

3. Инкубатор можно использовать по назначению после пробного запуска, который длится 2 часа.

Этапы эксплуатации:

1. Вставьте сетку с рейкой (большую сетку) (рис. 1) в инкубатор.

2. Поместите подвижный лоток для яиц (рис. 2) на сетку с рейкой, точнее внутрь нее.

3. Поместите решетку (рис. 3) в подвижный лоток для яиц в соответствии с размером яйца для инкубации.

4. Поместите яйцо в подвижный лоток для яиц (рис. 5) для инкубации. Следите за тем, чтобы после помещения каждого яйца на решетку, оставался зазор не менее 5 мм для удобного поворота яйца. После установки инкубационного яйца влейте в поддон 100 мл воды. Проверяйте наличие воды раз в два дня. Каждое наполнение водой не должна превышать 100 мл. Запишите дату размещения инкубационного яйца, чтобы контролировать время вылупления. Лучше всего размещать инкубатор на столе высотой 60-100 см для удобной установки стержневой системы.

5. При закрытии крышки (рис. 7) соединительный стержень должен быть вставлен в прорезь подвижного лотка для яиц, чтобы лоток мог быть перемещен.

6. Включите питание после закрытия крышки и установите температуру в соответствии с инструкцией по использованию кнопок и технологией инкубации. Если у пользователя устройством нет времени заботиться о температуре и следить за ней, то он может установить температуру 38 ℃ с первого дня инкубации до первого дня вылупления, а также  $37,5-37,8$  °С со следующего дня после вылупления. 7. Все яйца должны быть перемещены в инкубационный лоток за 3 дня до начала инкубации.

Пожалуйста, НЕ переворачивайте яйца, когда перемещаете их в инкубационный лоток.

8. Смените лоток в инкубаторе. Замена лотка для яиц обычно занимает на 3-4 дня меньше, чем период инкубации. Замените лоток один раз, когда вылупится одно или два инкубационных яйца. Сначала выньте все яйца из инкубатора, затем вытащите подвижный лоток для яиц и сетку, проверьте уровень воды, верните на место инкубационную сетку (рис. 10) и лоток для яиц, поместите инкубационное яйцо на лоток для яиц, как показано рисунке 11.

9. После закрытия крышки и включения питания можно наблюдать за процессом вылупления.

Важно для безопасности:

1. Можно использовать только блоки питания, указанные на инкубаторе - 220-240В. ;

2. Не кладите какие-либо предметы на провод. Линия электропередач инкубатора должна располагаться так, чтобы на нее нельзя было наступить, иначе кто-то может споткнуться и упасть.

3. Убедитесь, что используемая розетка и удлинитель не перегружены, иначе это может привести к возгоранию или поражению электрическим током.

4. Если инкубатор дымит, издает аномально неприятный запах или необычный шум, выключите его и отсоедините кабель питания, чтобы временно устранить проблему, затем обратитесь в сервисный центр.

5. Не прикасайтесь к линии электропередач мокрыми руками, это может привести к поражению электрическим током.

6. Инкубатор нельзя подвергать воздействию дождя и солнечного света.

7. Перед очисткой инкубатора убедитесь, что электропитание отключено.

8. Инкубатор следует размещать в помещении с хорошим воздухообменом, но без вибрационного оборудования. Инкубатор нельзя размещать в помещении с сильным движением воздуха и в помещении с вредными и опасными химическими веществами, а также другими загрязняющими веществами. 9. Не закрывайте отверстие для выпуска воздуха, когда инкубатор находится в рабочем состоянии.

Инструкция по эксплуатации кнопок:

1. Кнопка SET:

A: Нажмите SET один раз, чтобы войти в настройки контроля температуры, нажмите <+> или <->, чтобы отрегулировать параметр, нажмите <+> или <->, чтобы войти в режим быстрой настройки, нажмите SET еще раз, чтобы выйти из режима настройки.

Б: Нажмите и удерживайте SET в течение 3 секунд, чтобы войти в системное меню; нажмите <+> или <->, чтобы выбрать настройку, которую необходимо изменить, затем снова нажмите SET, чтобы войти в настройки относительного параметра; нажмите <+> или <->, чтобы настроить параметр, который необходимо изменить; нажмите RST для выхода после настройки, иначе система завершит работу через 5 секунд.

2.<+>: кнопка регулировки, вверх

3.<->: кнопка регулировки, вниз

Инструкция по эксплуатации ламп-индикаторов: лампа WORK в левой части дисплея показывает, что инкубатор работает на данный момент, горящий светодиод означает, что инкубатор находится в состоянии нагрева; Лампа SET в левой части дисплея используется для отображения процесса настройки, горящий светодиод означает, что инкубатор находится в состоянии настройки.

Инструкции по работе с настройками:

◆ HU, HD: параметры HU и HD являются заводскими настройками, обычному пользователю не разрешается их регулировать.

◆ Настройки температуры: когда температура отличается от стандартной, должна использоваться функция температурной коррекции, чтобы привести температурное значение к необходимому. Температура после коррекции должна являться суммой температуры до коррекции и значения коррекции (может быть положительным числом, отрицательным числом или нуль).

 $\blacklozenge$  Температурная коррекция: нажмите «SET» и держите 3 секунды, чтобы войти в меню, нажимайте  $\leftrightarrow$ или <-> до тех пор, пока на экране не появится «CA», затем нажмите «SET», чтобы отобразить значение настройки коррекции, нажмите <+> или <-> еще раз, чтобы отрегулировать параметр.

◆ Функция верхнего и нижнего предела: HS и LS параметры устанавливают пределы диапазона настройки контроля температуры. Например, если HS установлен на 39,5, а LS установлен на 30, тогда температура может быть установлена только в пределах 30-39,5. Если отображаемое значение равно 30, то температура все равно будет держаться на уровне 30 градусов, даже если нажать «-». Если отображаемое значение равно 39,5, то температура все равно останется 39,5 градусов, даже если нажать «+». Измените параметры HS и LS для того, чтобы выходить за пределы диапазона.

◆ Настройка функций верхнего и нижнего пределов: нажмите «SET» и держите 3 секунды, чтобы войти в меню, нажимайте <+> или <-> до тех пор, пока на экране не появится код «HS» или «LS», нажмите «SET», чтобы отобразить значение настройки верхнего или нижнего предела, затем нажмите <+> или <-> для настройки параметра. HS означает верхний предел, а LS означает нижний предел.

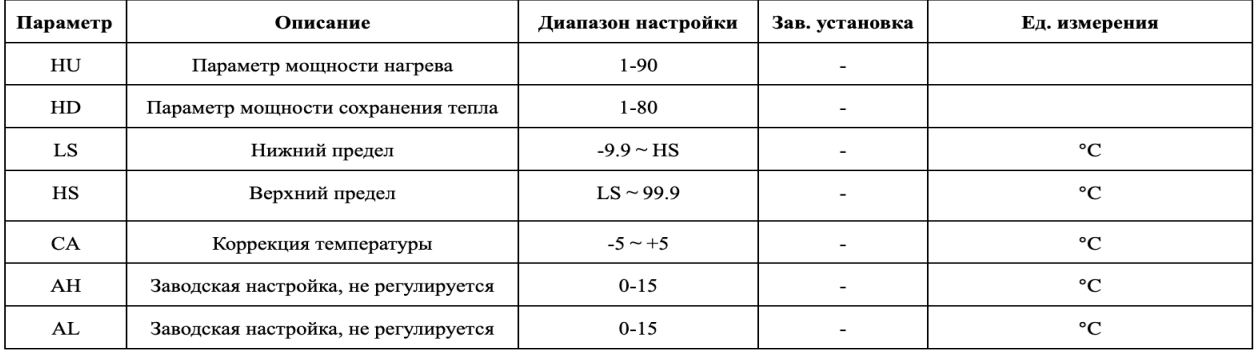

Разному виду птицы требуется разная температура: инкубационный период курицы - 21 день: 38.2℃ 1й  $\sim$  6й день, 37.8℃ 7й $\sim$ 14й день и 37.2 $\sim$ 37.5℃ 16й $\sim$ 21й день; инкубационный период утки - 28 дней: 38℃ 1й~7й день, 37.8℃ 8й ~15й день, 37.5℃ на 16 день 37.2℃ 17й ~28й день; инкубационный период гуся - 31 день: 37.8℃ 1й ~8й день, 37.8℃ 9й ~18й день, 37.8℃ на 19 день и 37.0℃~37.3℃ 20йh~31й день.

2. Контроль влажности: требуется разная относительная влажность в разный период инкубации. Относительная влажность должна поддерживаться в пределах 55 $\sim$ 60% на ранней стадии инкубации для обеспечения равномерного прогрева эмбриона, что благоприятно для образования аллантоисной и амниотической жидкости; относительная влажность должна поддерживаться в пределах  $30\nightharpoonup55\%$  на средней стадии инкубации, что хорошо влияет на испарение воды; относительная влажность на последней стадии инкубации должна быть увеличена до 65% ~ 70%, так как высокая относительная влажность хороша для того, чтобы птенцы могли разбивать скорлупу; когда вылупляется более 20% цыплят, относительная влажность должна поддерживаться на уровне 75%.

3. Очистка и стерилизация перед инкубацией: инкубатор промыть и очистить, затем окурить перманганатом калия и формалином.

4. Осмотр инкубационного оборудования перед инкубацией: полностью проверьте все части инкубатора, нормально ли работает регулятор скорости вращения вентилятора и все ли компоненты в хорошем состоянии, затем отрегулируйте температуру и заполните бак водой. Повторите эти шаги через 12-24 часа, когда инкубатор достигнет нужной температуры и степени влажности. Если инкубатор работает нормально, его можно использовать.

5. Выберите одно свежее яйцо для кормления и храните его в течение 5 дней (максимум 7). Снижайте инкубационный период на 4% и 30 минут для каждого дополнительного дня. Надлежащая температура хранения яиц для кормления составляет 12 °С ~ 16 °С. Меньшая сторона яйца должна быть сверху во время хранения.

6. Примечания для вне лоткового периода: процесс перемещения цыплят из лотка для яиц в лоток для расплода называется вне-лотковым. Цыпленок обычно уходит из лотка в возрасте 18-19 дней. Цыплят вне лотка необходимо укладывать аккуратно, лучше всего в один слой, а также убирать в лоток для расплода на 3 дня раньше, чем закончится инкубационный период для других птиц.

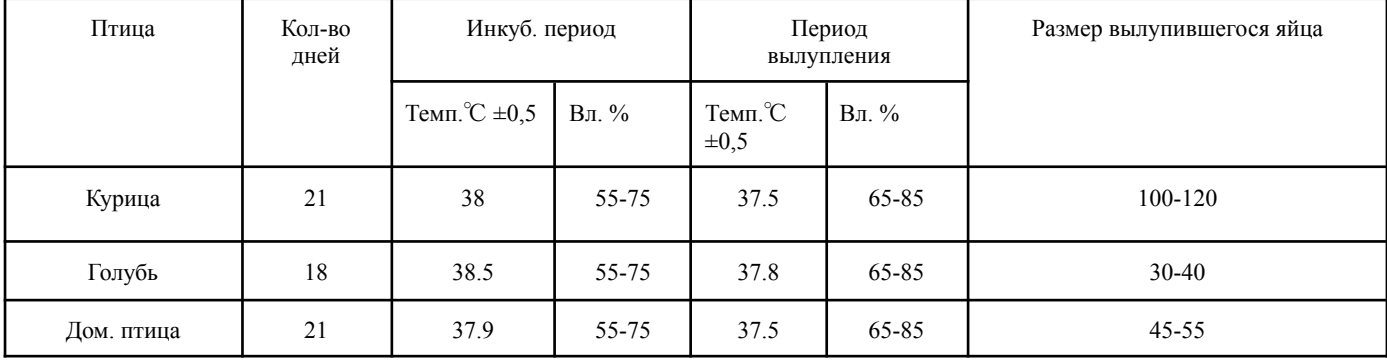